# SPL-Tool

## Peter Schartner – 2017-02-24

Eine Funktion der Studienprogrammleitung (SPL) ist die Raumbuchung für die angebotenen Lehrveranstaltungen (LVs). Ziel dieses Softwarepraktikums ist die Implementierung eines Programms, welches das SPL-Team (SPL und seine administrative Assistenz) bei dieser Aufgabe unterstützt und dabei unter anderem folgende Einschränkungen berücksichtigt:

- LVs aus demselben (empfohlenen) Semester nicht zeitgleich
- Pflicht-LVs aus anderen Studienrichtungen (insbesondere Mathematik) nicht zeitgleich
- Möglichst gleichmäßige Verteilung der Parallelgruppen über Wochentage und Tageszeiten
- Präferenzen der LV-Leiterin bzw. des LV-Leiters
- Praktikumsgruppen nicht zeitgleich zur Vorlesung
- Verfügbarkeit der (durch die Institute verwalteten) Räume
- …
- Berücksichtigung von Pausen zwischen den LVs

Datenbank: LVs (LV-Nummer, Titel, Semester, Typ, Parallelgruppen, Anzahl Beleger, …), LV-Leiter (Name, Präferenzen, …), Räume (Typ/Ausstattung, Anzahl Sitzplätze, Verwalter(in), …)

## **Exemplarische Use-Cases**

- Vorschlag von passenden Slots, wenn eine LV verschoben werden muss
- Anzeige der Belegung eines bestimmten Raums
- Anzeige der LVs eines bestimmten LV-Leiters
- Anzeige der LVs mit Bedarf aus dem zentral verwalteten Räumen (bspw. Aufgrund der Teilnehmerzahl)
- Verwaltung von LVs mit speziellen Anforderungen (z.B. PC-Arbeitsplätze oder Technik für das Streamen der LV)
- Warnung bei Verletzen der hinterlegten Einschränkungen
- Erstellung des Stundenplans (BA, MA, Pflicht, Spezialisierung, …)

**Hinweis:** Das Problem, automatisiert einen "konfliktfreien" Stundenplan zu erstellen, muss nicht gelöst werden. Vielmehr soll der bestehende Stundenplan in das System eingepflegt werden und alle weiteren Änderungen durch das System unterstützt werden.

## **Voraussetzungen:**

- Gute Programmierkenntnisse und Grundkenntnisse der IT-Sicherheit
- Mitwirkung beim Feinschliff der Spezifikation

## **Entwicklerteam:** 2 Personen (AINF)

**Betreuer:** Peter Schartner (peter.schartner@aau.at)

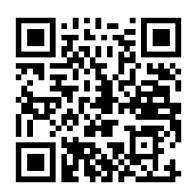